# **f12 apk**

- 1. f12 apk
- 2. f12 apk :casino monkey
- 3. f12 apk :roleta bingo comprar

## **f12 apk**

Resumo:

**f12 apk : Explore as emoções das apostas em mka.arq.br. Registre-se e receba um presente exclusivo!** 

contente:

rix é livre em f12 apk comerciais - com cobertura fornecida pela Sky Sports). As esem f12 apk espanhol aparecem principalmente No FOXSU Deportes; enquanto SportEwsa ou

a

LU carregam programação extra da F1, incluindo algumas sessões por qualificação E a". Como assistir à Formula Um 2024: Custo", Canais para Mais / TV A cabo cabletv (para o GP que Abu Dhabi); Use uma VPN como acompanhar seu fluxo local do viajar Para fora O Chumba Casino oferece várias opções para resgatar prêmios em f12 apk dinheiro, como Skrill e Gift Cards. Quanto tempo demora o Chomba Casino a pagar os ganhos? Geralmente leva1-7 diasOs resgates de cartões de presente levam tão pouco quanto alguns poucos horas.

Se você não está necessariamente interessado em f12 apk apostas em f12 apk dinheiro real, você encontrará valor significativo do Chumba Casino. Embora você possa ganhar dinheiro, a maioria dos jogos é gratuita;A principal maneira de ganhar é a partir de jackpots e sorteios.

# **f12 apk :casino monkey**

#### **f12 apk**

A tecla F12 é uma tecla encontrada na maioria dos teclados de computadores, comumente chamada de tecla de funções. Embora seu uso possa variar dependendo do programa ou sistema operacional que você está utilizando, ela é mais conhecida por abrir diferentes utilitários de acordo com o software que está em f12 apk execução no seu computador.

#### **Função da Tecla F12 em f12 apk Diferentes Programas**

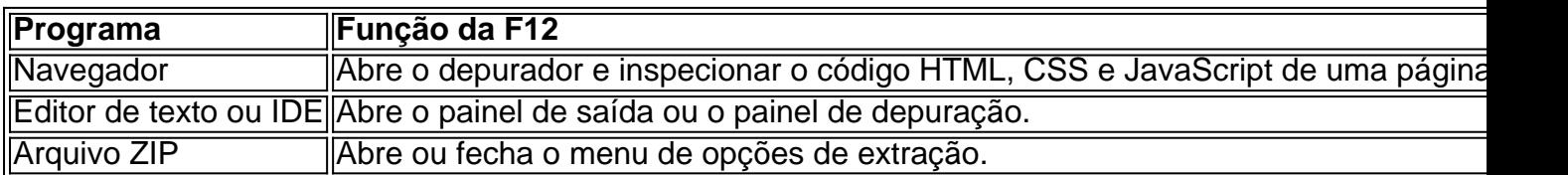

#### **Consequências do Uso de F12**

Utilizar a tecla F12 pode ser benéfico em f12 apk muitos cenários, especialmente no que diz respeito à produtividade de um desenvolvedor que usa principalmente o navegador para verificar o back-end da web. No entanto, seu uso incorreto pode acarretar certos problemas e bugues em f12 apk seu programa ou sistema, especialmente se você não estiver ciente da plataforma e das

operações que está manipulando.

#### **O Que Fazer Em Seguida?**

O uso da tecla F12 depende do programa ou sistema que está sendo utilizado, portanto, sempre é uma boa idéia consultar os manuais e leituras recomendadas do programa. A tecla F12 no PC pode ativar diferentes funções dependendo do software ou programa que você estiver executando, mas uma máquina Mac ou um Macbook usará a tecla F12 como um atalho para minimizar áreas de trabalho ou para ativar o painel do Dashboard.

#### **Potencial Questions:**

P: Eu pressionei a tecla F12 anteriormente no meu computador pelo acaso. Estou correndo riscos?

R: Você só terá problemas se o recurso que você chamou usando a tecla F12 alterou os documentos na memória. Dessa forma, se voce apertar repetidas vezes ou mantiver pressing, provavelmente o resultado será apenas um inutil fuzzy.

P: Crie uma senha para mim com o texto 'TeclaF12'

R: 9i52z5dae4l para 'TeclaF12'.

Devido à diferença de técnicas necessárias, para evitar a fadiga das pernas e reduzir o risco de prejuízo,, no nível profissional a maioria das equipes emprega jogadores separados para lidar com os trabalhos. O inplacekicker geralmente só vai punt quando o apostador é ferido de e vice versa.

Algumas equipes têm dois kickers de lugar; um que chuta os objetivos em f12 apk campo e outro com se especializa Em f12 apk kickoff. Punter - O apostador Chutam punts, Este é geralmente uma jogador diferente do Kigger lugares: o trocadora tentachutar a bola tão longe mas alto quanto possível.

#### **f12 apk :roleta bingo comprar**

### **Resumo do Eclipse Solar Total**

O eclipse solar total ocorrerá f12 apk 8 de abril. A segurança é essencial durante esse período.

### **Luneta 6 de Proteção Solar**

É possível experimentar o eclipse de forma segura durante a totalidade, ou o momento f12 apk que a lua 6 completamente cobre o sol. Entretanto, é necessário utilizar lentes de proteção solar de um fornecedor confiável. Os óculos de sol 6 e binóculos ou telescópios sem um filtro solar apropriado pode ampliar a luz do sol, tornando-os perigosos.

### **Onde encontrar lentes de 6 proteção solar**

Devido à grande quantidade de lentes de proteção solar falsificadas, é recomendável adquiri-las f12 apk um museu científico local ou 6 f12 apk uma loja online aprovada pelo Sociedade Americana de Astronomia. As lentes de proteção solar legítimas devem bloquear a luz 6 ultravioleta do sol e quase toda a luz visível. Ao observar objetos f12 apk ambientes internos, apenas as luzes mais brilhantes 6 devem ser ligeiramente visíveis.

#### **Como observar o eclipse sem lentes de proteção**

Caso não seja possível obter lentes de proteção solar, você 6 ainda poderá apreciar o espetáculo de forma indireta, como ao criar um projetor de pinhole usando materiais domésticos comuns.

### **Perigos de 6 observar um eclipse solar**

Não proteger seus olhos pode resultar f12 apk danos e perda permanente da visão. Os raios solares podem 6 queimar células na retina, causando retinopatia solar. O dano pode ocorrer rapidamente e sem causar dor ou desconforto.

#### **Pontos importantes:**

- A observação 6 do eclipse solar deve ser feita somente com lentes de proteção adequadas
- As lentes devem possuir a certificação ISO 12312-2
- Sempre verifique 6 a qualidade e condição das lentes antes da utilização
- É possível observar o eclipse indiretamente com métodos como projetor de pinhole 6 ou observando sombras crescentes no chão
- Evite olhar para o sol pelo computador ou telefone celular
- Um breve olhar para o sol 6 durante um eclipse pode causar dano permanente à visão

Author: mka.arq.br Subject: f12 apk Keywords: f12 apk Update: 2024/7/30 16:35:22

**\_\_\_**

O Departamento de Saúde e Ciências da Associação de Imprensa (The Associated 6 Press) recebe suporte do Departamento de Ciência & Mídia Científica e Educacional do Instituto Médico Howard Hughes. A Associated Press 6 é responsável exclusivamente pelo conteúdo apresentado.